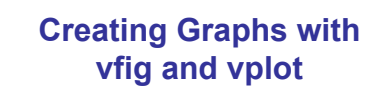

Sergei Fotin and Anthony P. Reeves Vision and Image Analysis Group School of Electrical and Computer Engineering Cornell University

2012

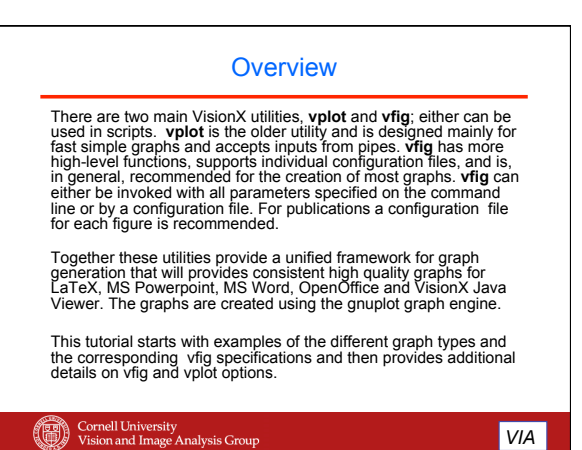

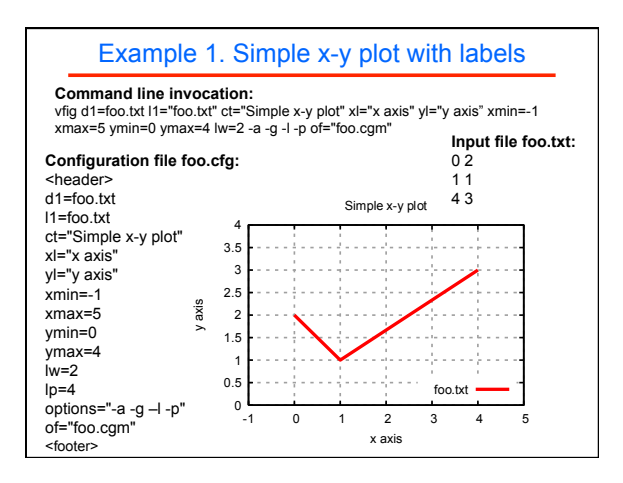

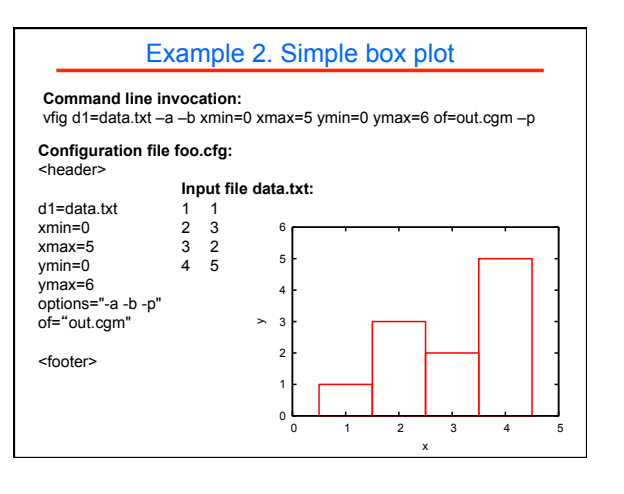

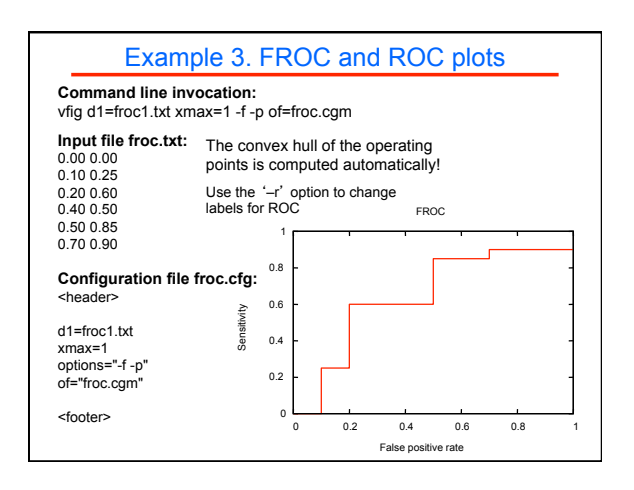

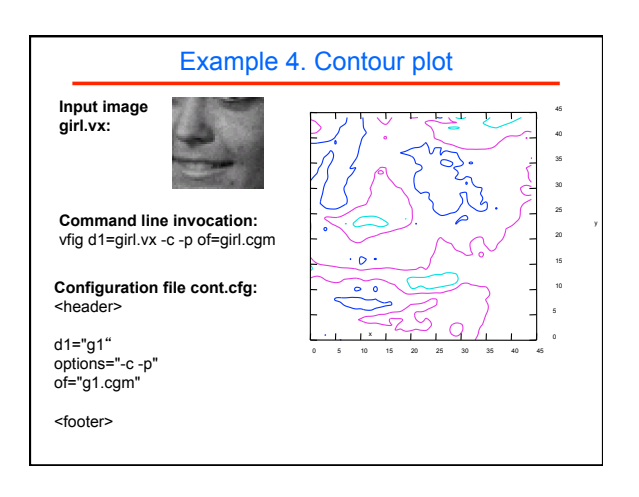

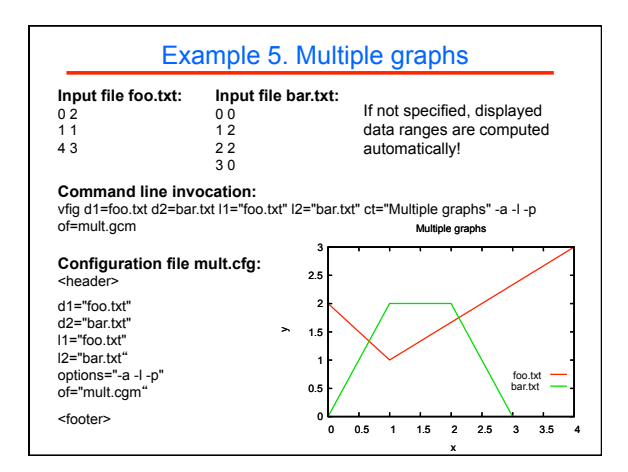

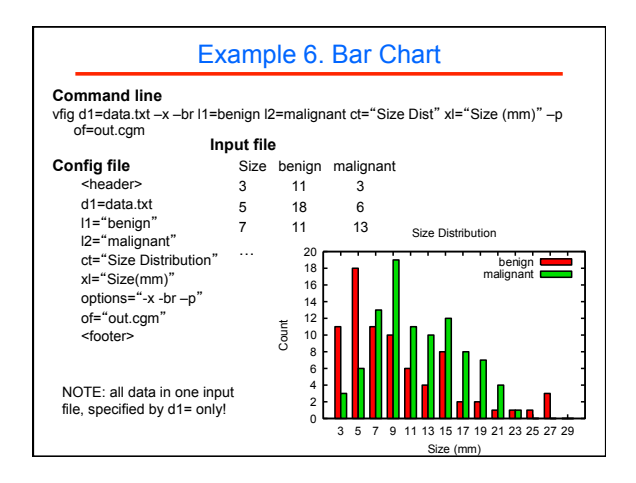

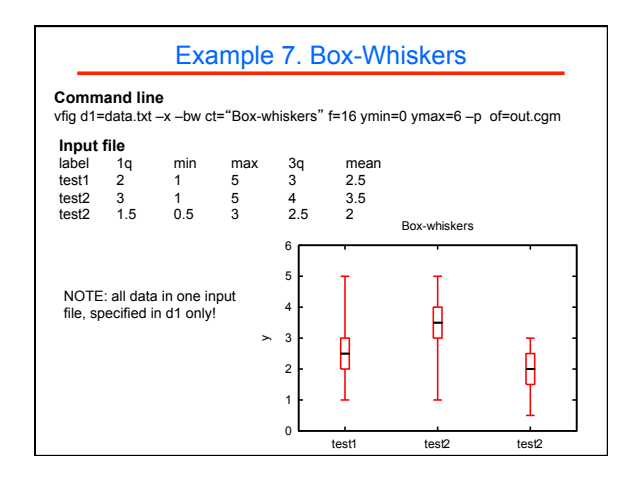

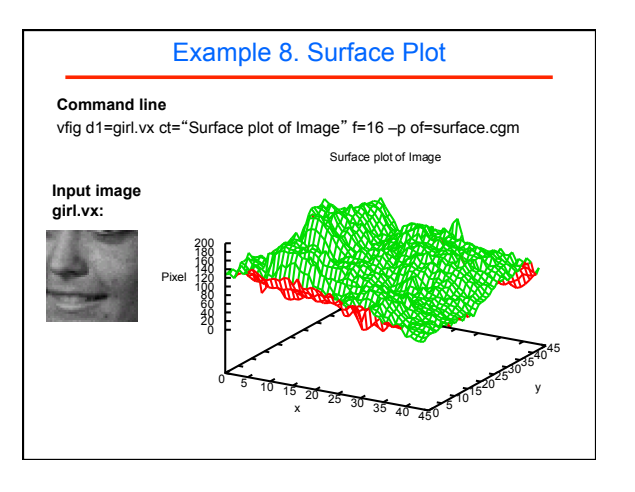

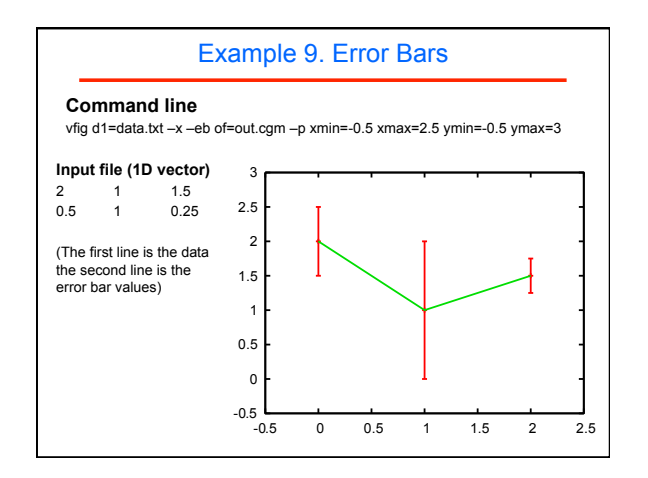

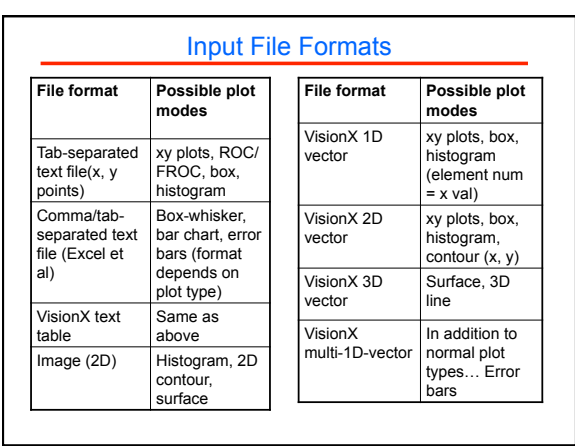

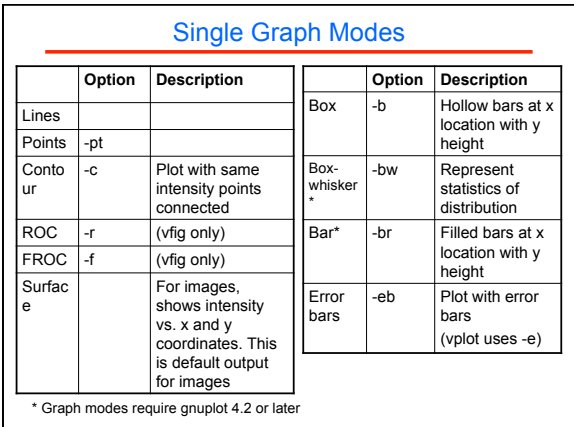

## Multi-Graph Modes (vfig only)

Up to 8 individual vector files may be plotted in a single graph. Inputs are labeled d1=, d2= … d8=. Each vector may have a key label specified by l1=, l2= … l8=.

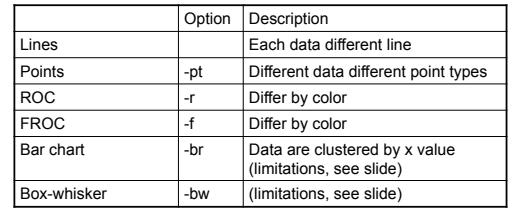

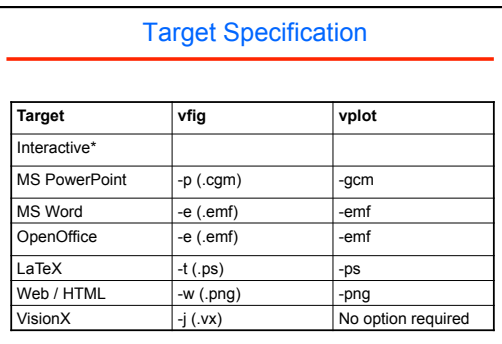

\* For interactive mode the ʻof='parameter is not be specified.

## vfig invocations

1. Using command line parameters :

vfig [dN=<dataN>] [IN=<labelN>] [of=<output[pf=<vplot>] [ct=<title>]<br>[xl=<x\_label>][yl=<y\_label>[zl=<z\_label>] [xmin=<x\_min>][ymin=<y\_min>]<br>[xmax=<x\_max>][fmax=<y\_max>][f=<font\_size>][lw=<line\_width>]<br>[smax=s<x\_max>][max=s

2. Using a <config> file : vfig if=<config>

Important: if the command line has both <config> and other parameters, <config> file parameters are overridden!

3. Running standalone <xconfig> file: <xconfig>

Here the <xconfig> file must be executable and have necessary footer and header. Use "vfig.tpl" as a template for making an <xconfig> file.

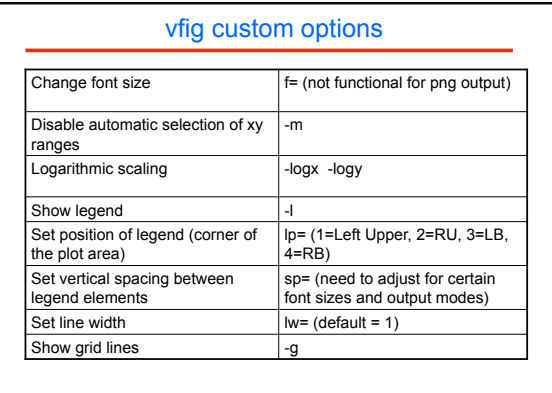